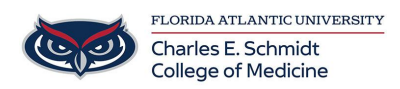

[Knowledgebase](https://comsupport.fau.edu/focus-win/kb) > [Instructional Resources](https://comsupport.fau.edu/focus-win/kb/instructional-resources-2) > [Magnify Function: Logitech Spotlight](https://comsupport.fau.edu/focus-win/kb/articles/magnify-function-logitech-spotlight)

## Magnify Function: Logitech Spotlight

Luis Norda - 2023-10-20 - [Instructional Resources](https://comsupport.fau.edu/focus-win/kb/instructional-resources-2)

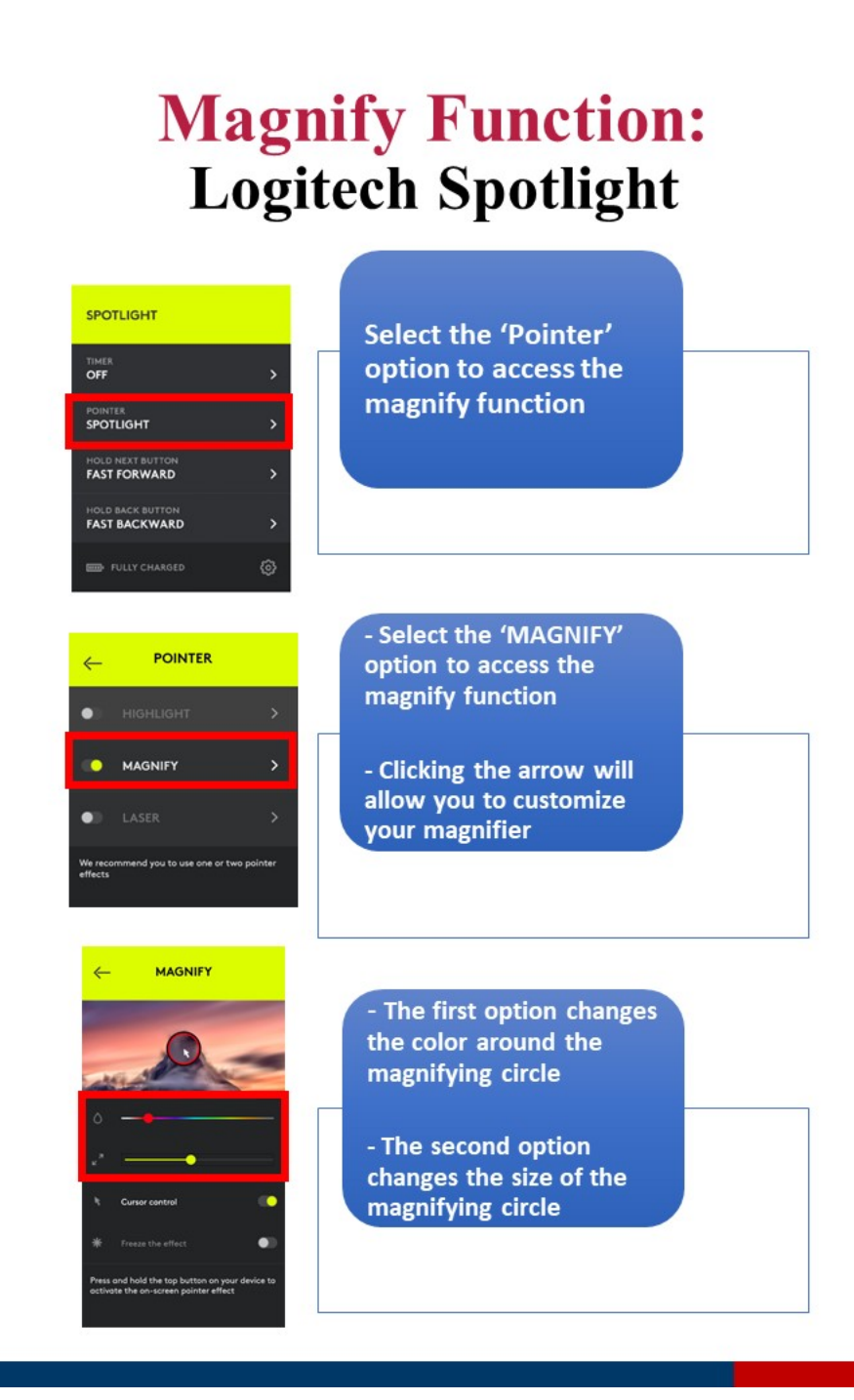